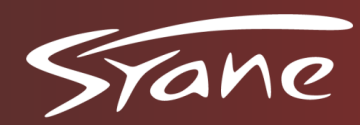

# BIENVENUE

NÂVES-PARMELAN 28 NOVEMBRE 2019

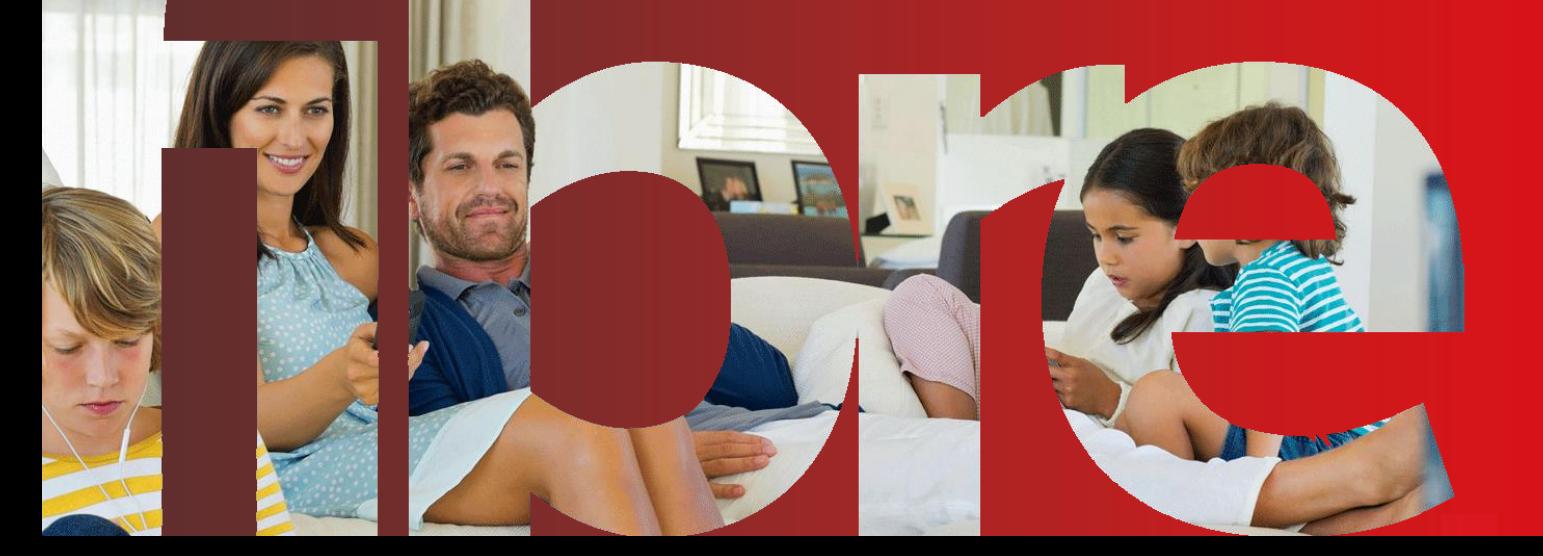

Réseau public exploité par :

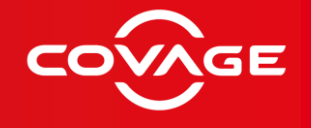

**www.covage.com**

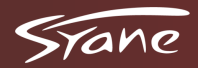

# **RESEAU PUBLIC FIBRE OPTIQUE DU SYANE LA FIBRE OPTIQUE POUR TOUS**

#### 2015-2020

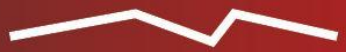

#### Une priorité : un accès 100% fibre pour le monde économique

10 000 professionnels raccordables d'ici 2020, soit 90% des entreprises de plus de 6 salariés, et les principaux bâtiments publics, d'enseignement et de santé Une liaison fibre optique pour chaque commune

- L'équité territoriale : le très haut débit **pour tous**
- Un réseau pour le monde économique

#### 2015-2025

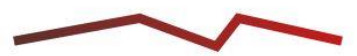

Un déploiement progressif pour les particuliers

Un objectif de 300 000 logements à couvrir par la fibre optique, avec, en complément, des opérations d'amélioration des débits internet

Le choix de la fibre optique jusqu'au **logement et l'entreprise**

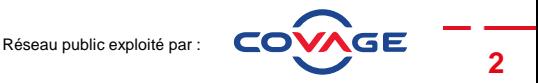

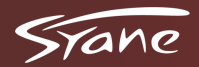

# RESEAU PUBLIC FIBRE OPTIQUE DU SYANE UN RESEAU PUBLIC

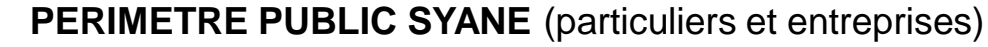

PERIMETRE ORANGE **PERIMETRE PUBLIC SYANE** (entreprises)

**A B C** Autres projets publics

**10 000 km de réseau en cours de construction**

**Investissements : 300 M€** 

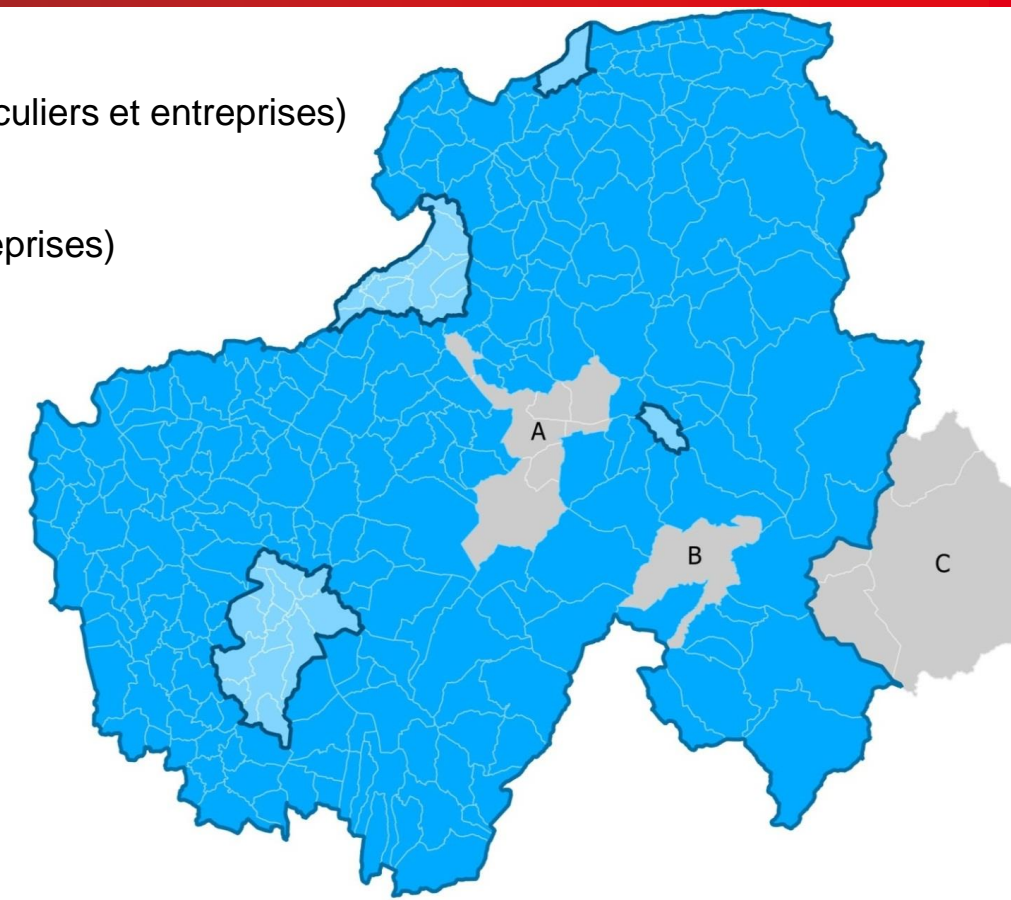

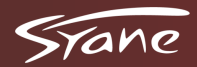

## RESEAU PUBLIC FIBRE OPTIQUE DU SYANE LES PARTENAIRES

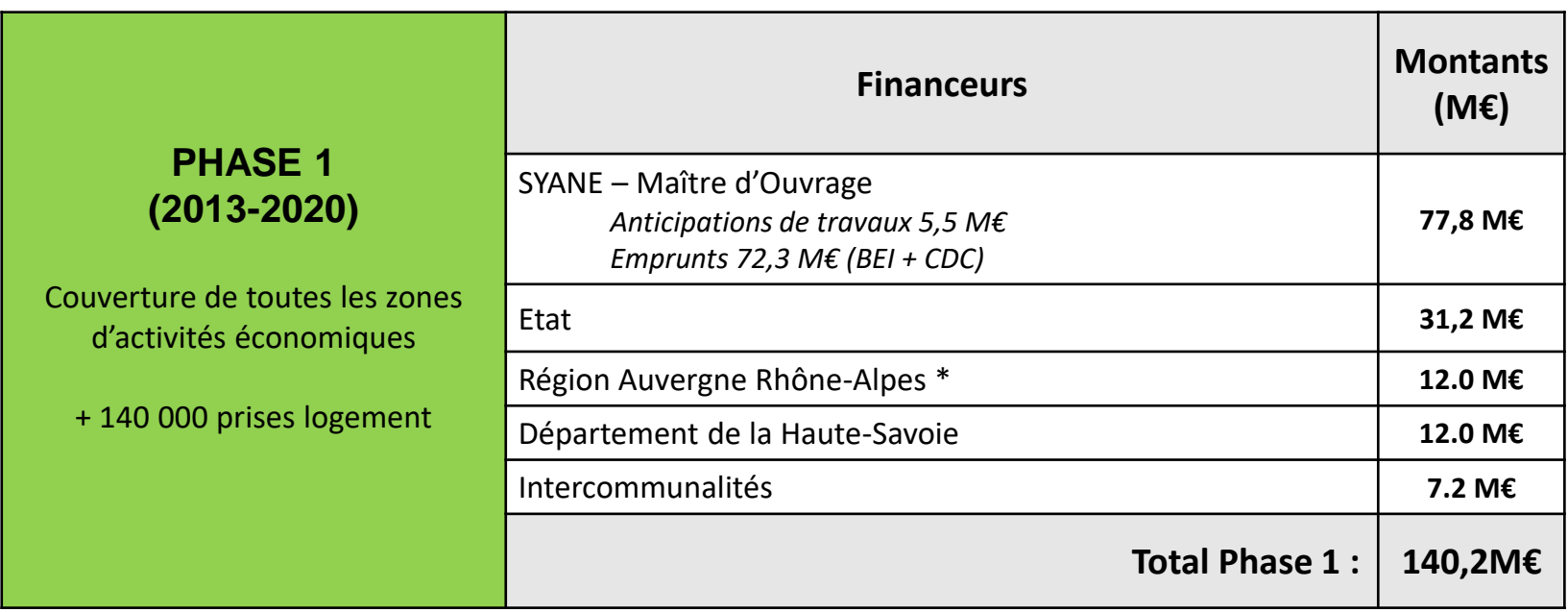

*\* Subvention de la Région Auvergne Rhône-Alpes pour la mise en place des artères principales. La Région apporte aussi un accompagnement important pour le FTTH, jusqu'à 55M€, qui participera au plan de financement de la Phase 2.*

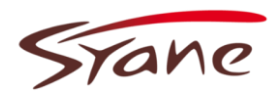

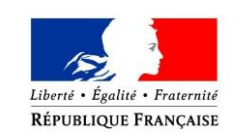

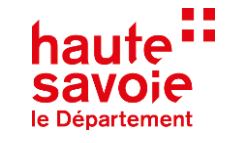

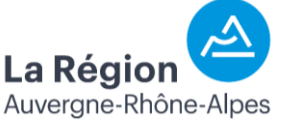

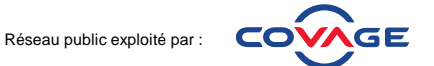

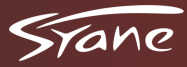

### RESEAU PUBLIC FIBRE OPTIQUE DU SYANE LES ACTEURS

▪ **Un réseau d'initiative publique propriété du SYANE, pilote du projet départemental**

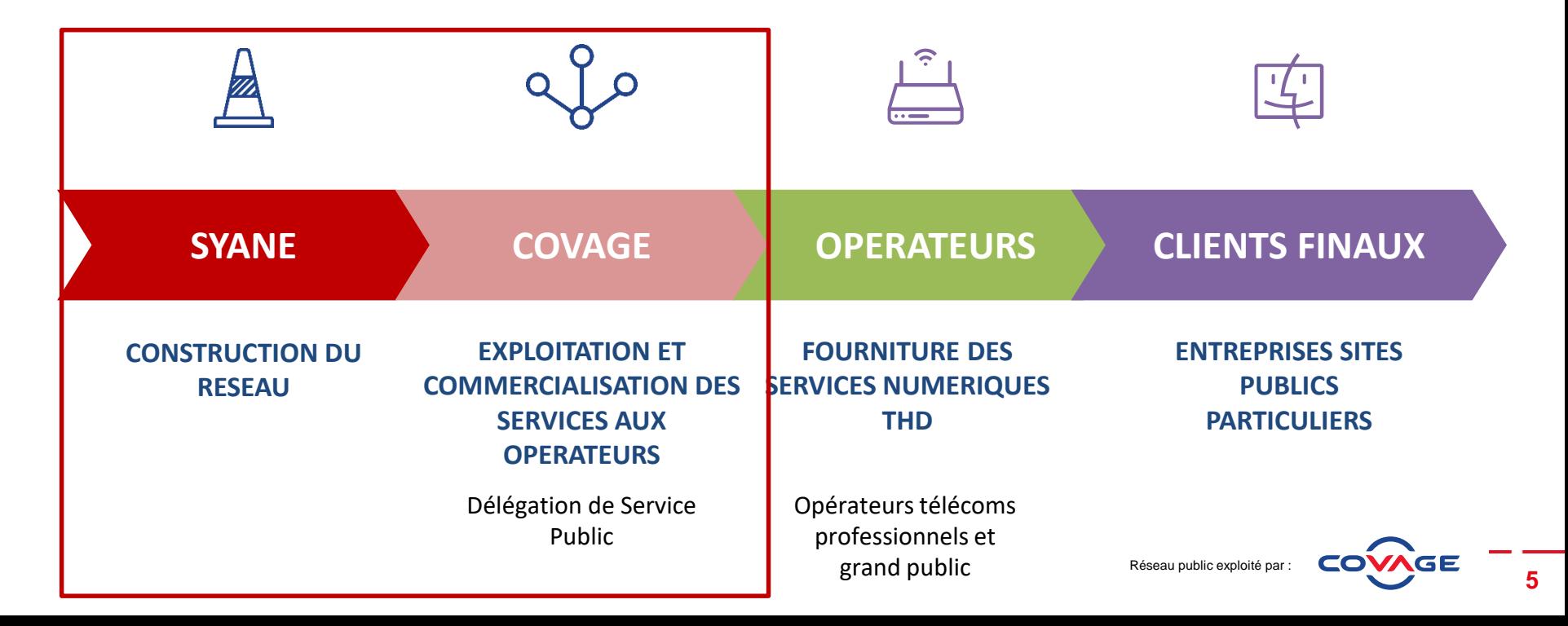

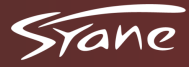

- **Un critère de densité : desservir en priorité les zones les plus denses pour assurer l'équilibre économique du projet**
- **Un critère d'équité et de solidarité : viser aussi en priorité, dans la mesure du possible, les zones aux débits internet les plus faibles**
- **Des critères techniques : prise en compte et réutilisation des infrastructures techniques existantes**

#### **>> Des choix de déploiement indépendants des limites communales**

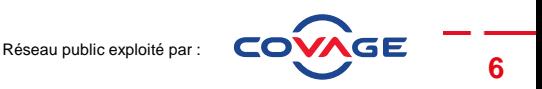

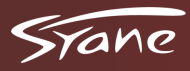

•

# **RESEAU PUBLIC FIBRE OPTIQUE DU SYANE LE DEPLOIEMENT SUR VOTRE TERRITOIRE**

- Nâves-Parmelan
- Dingy-Saint-Clair

**Près de 560 prises**

Ouvert

**>> Autres secteurs des communes : Construction des réseaux entre 2020 et 2025**

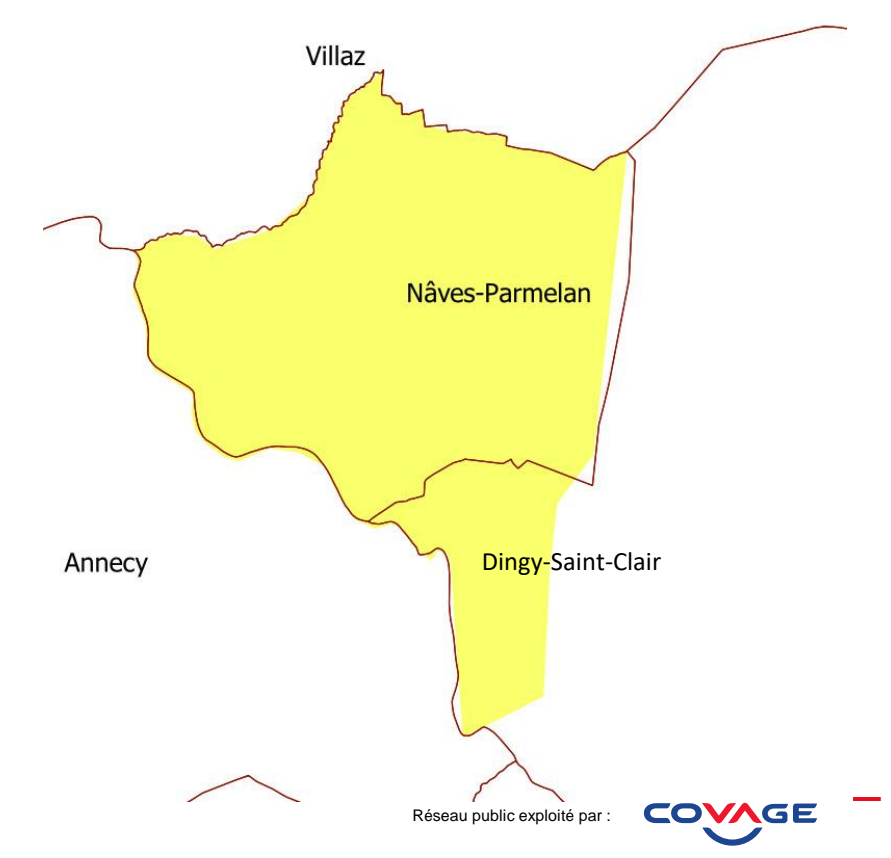

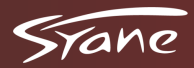

### **LES ÉTAPES DU DÉPLOIEMENT DE LA FIBRE**

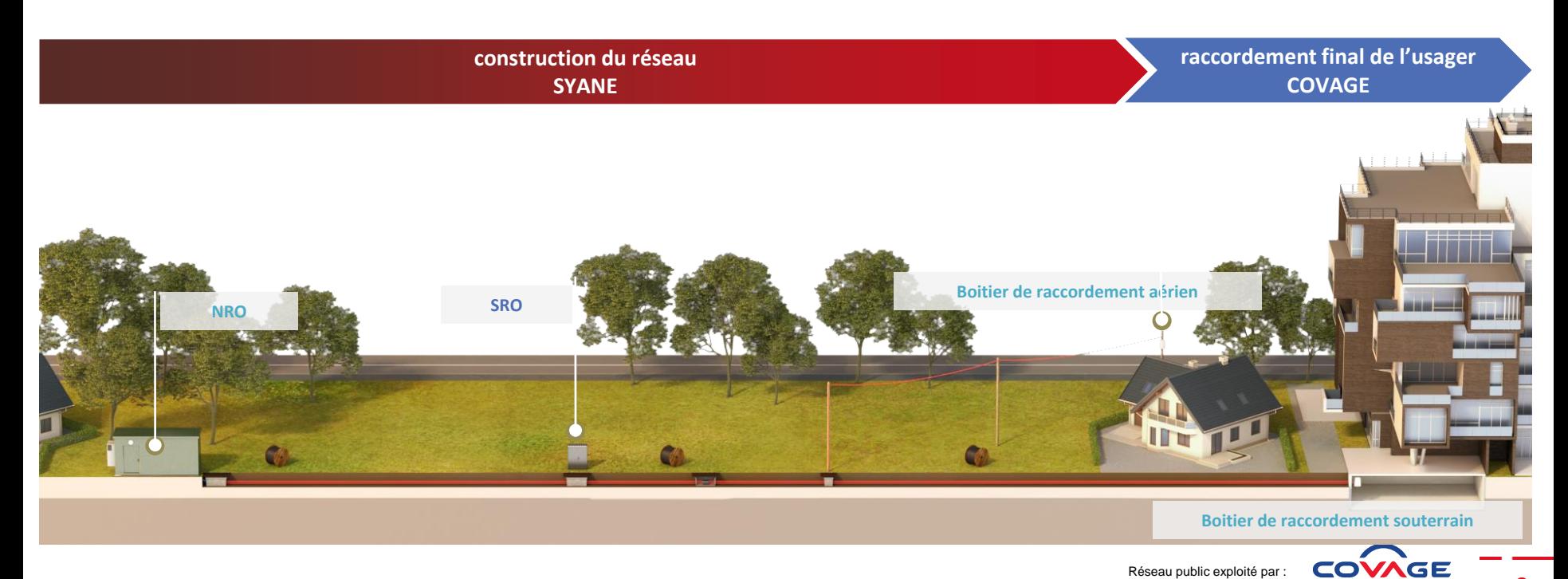

Réseau public exploité par :

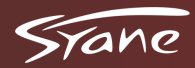

### **LE RACCORDEMENT JUSQU'À VOTRE LOGEMENT**

#### **Cas d'un raccordement de pavillon**

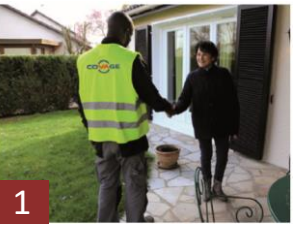

Arrivée à votre domicile sous environ 6 semaines

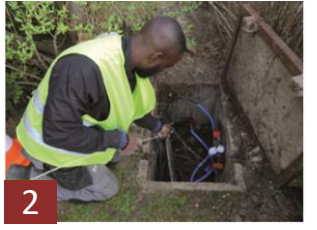

Récupération du Point de Branchement Optique (PBO) de votre logement

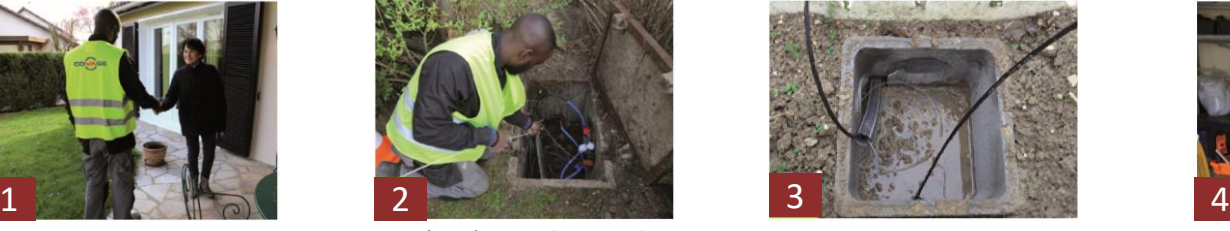

Vérification de la disponibilité des fourreaux sur votre propriété

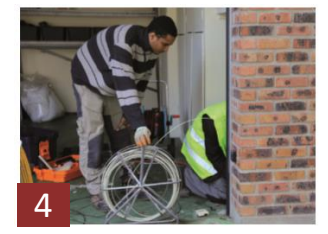

Arrivée de la fibre dans votre sous-sol ou garage

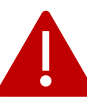

*En cas d'impossibilité d'utilisation de vos fourreaux en domaine privé, une intervention sera reprogrammée après réparation de ces derniers par vos soins*

#### **Cas d'un raccordement d'un immeuble**

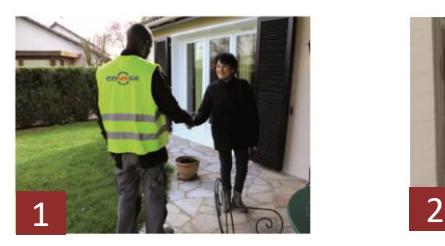

Arrivée à votre domicile sous environ 6 semaines

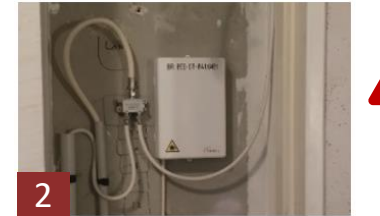

Tirage de la fibre depuis le boitier d'étage jusqu'à votre logement

*La copropriété ou le gestionnaire des parties communes doit avoir signé la convention d'équipement de la fibre optique. Pour toute demande, merci d'envoyer un mail à :* 

*gp-hautesavoie@covage.com*

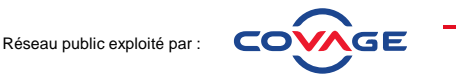

**9**

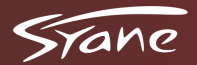

### **LE RACCORDEMENT DANS VOTRE LOGEMENT**

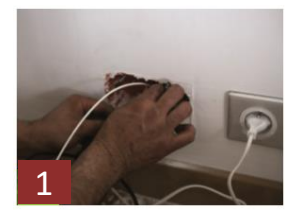

Passage de la fibre dans les gaines ou en apparent

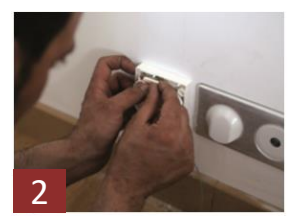

Installation de la Prise Terminale Optique (PTO) près du téléviseur principal

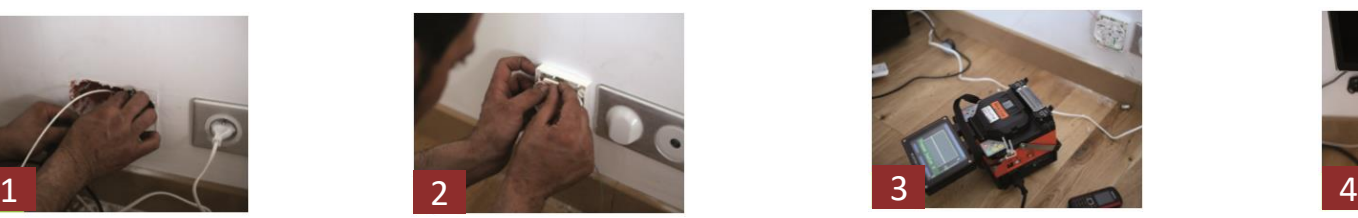

Soudure de la fibre pour la relier au réseau

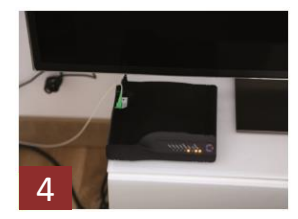

Installation de l'équipement (adaptateur fibre optique) et fin de notre intervention

#### ❑ un message est envoyé à votre FAI signalant que votre habitation est raccordée

#### ❑ votre FAI vous envoie sa Box

❑ dès réception de votre Box, branchez-là à notre équipement puis connectez votre matériel

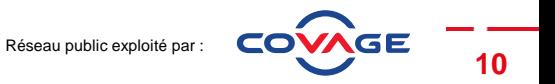

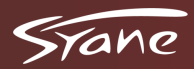

# **PRÉSENTATION DES DIFFÉRENTS OPÉRATEURS**

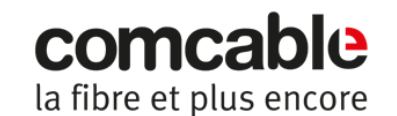

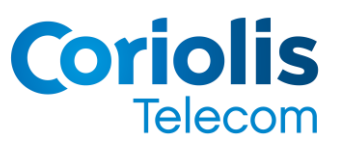

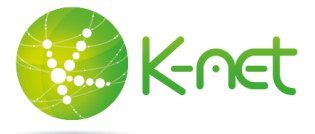

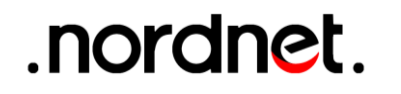

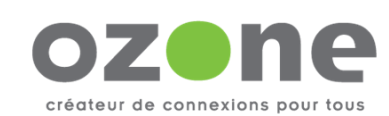

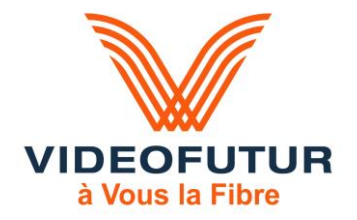

Les opérateurs historiques (**Orange**, **SFR**, **Bouygues Télécom**, **Free**) proposeront progressivement leurs services sur le réseau de la commune à partir de 2020.

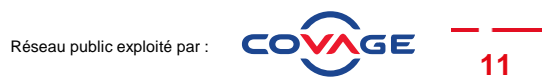

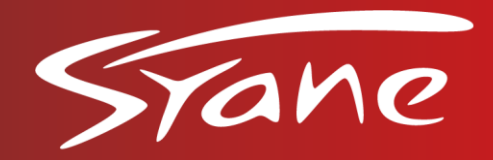

Réseau public exploité par :

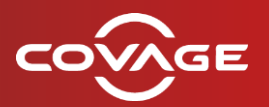

Partenaire des collectivités et des opérateurs pour la fibre et le très haut débit